JIANG\_AGING\_HYPOTHALAMUS\_DN

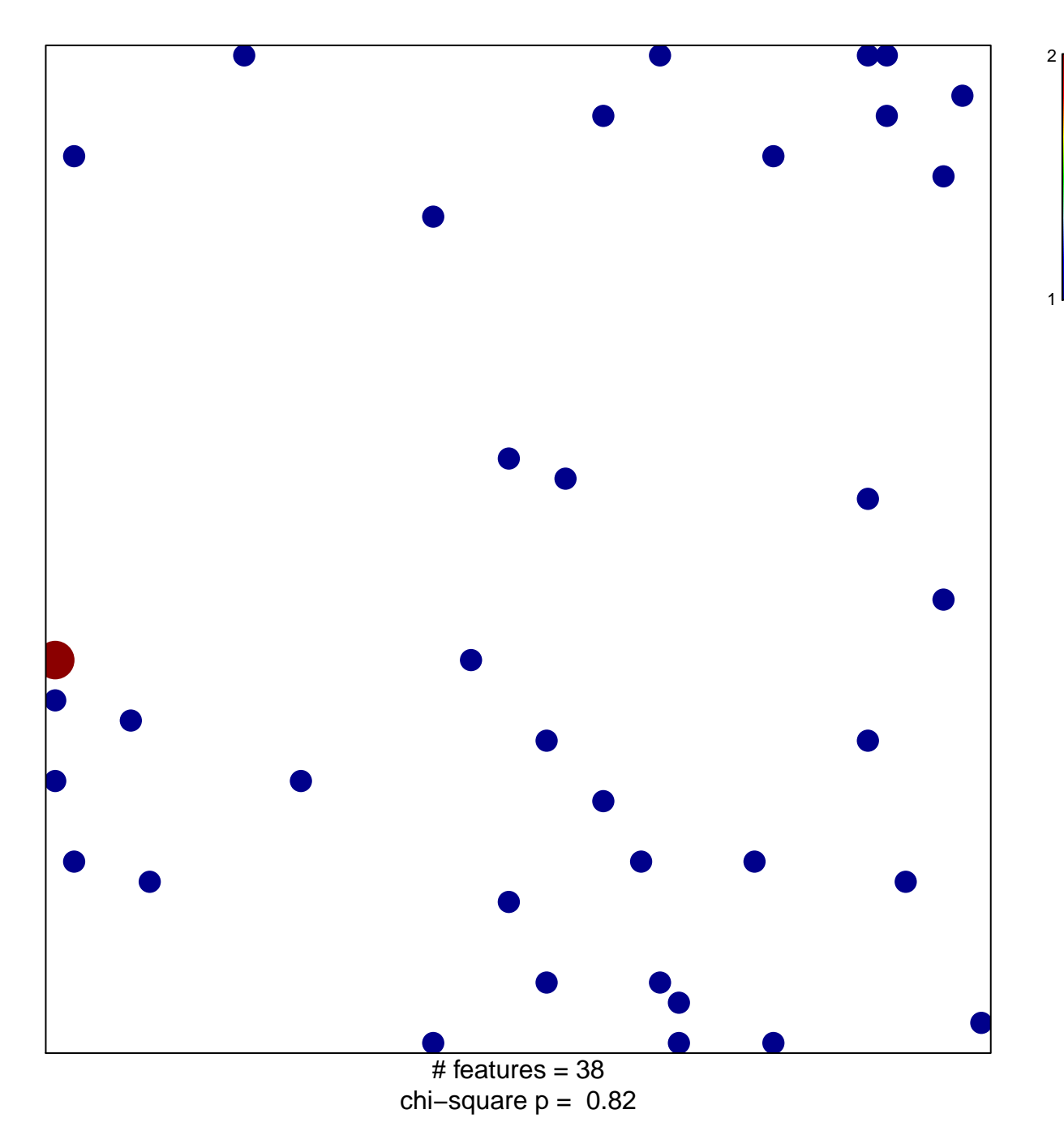

## **JIANG\_AGING\_HYPOTHALAMUS\_DN**

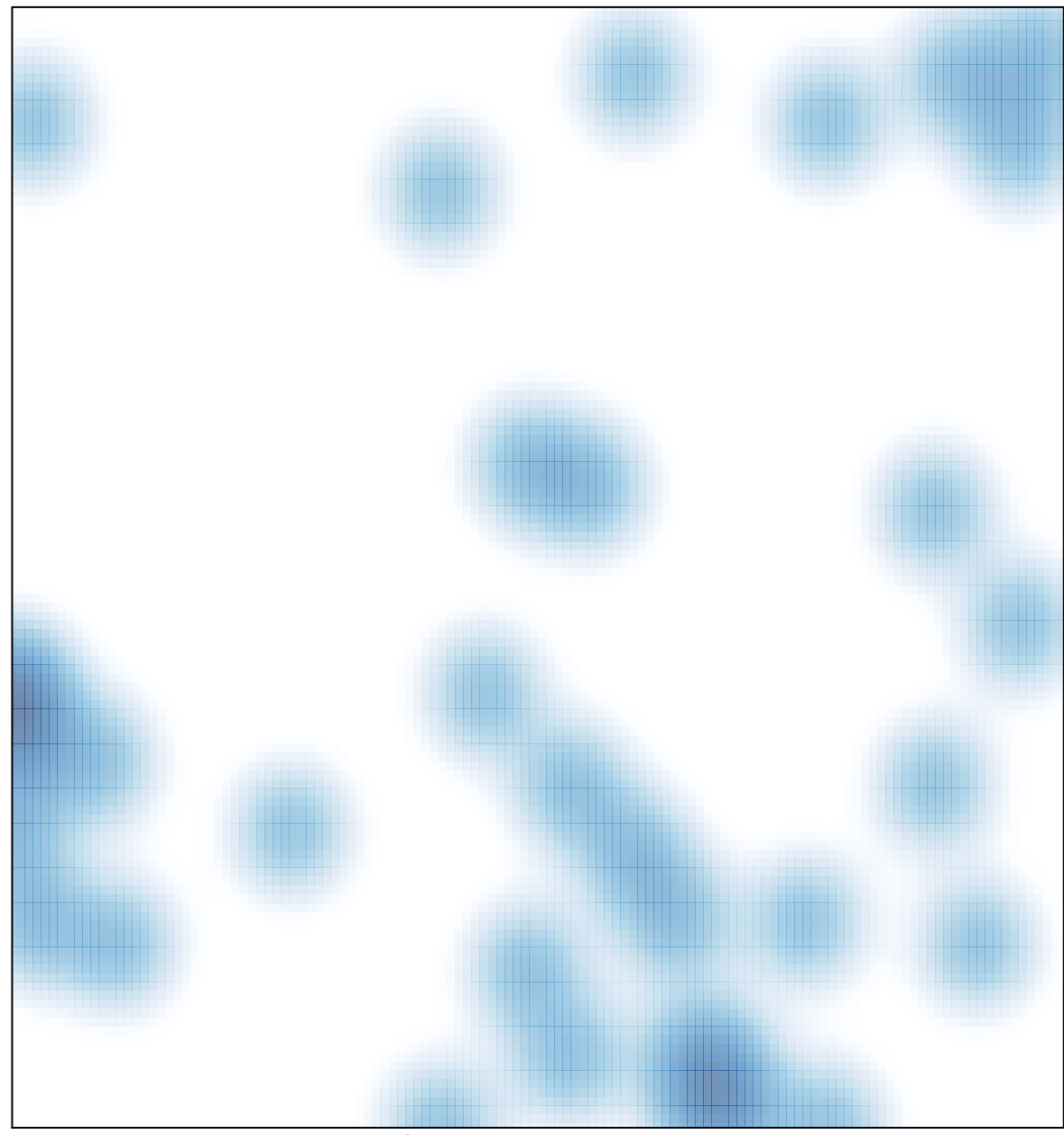

# features =  $38$ , max =  $2$